**Midas Extractor Free PC/Windows**

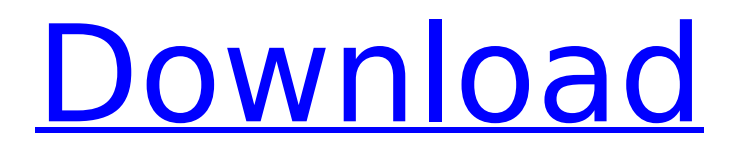

## **Midas Extractor Crack + Keygen For (LifeTime) For PC [Updated-2022]**

\*Quickly extract and view information from content in Adobe PDFs (currently Adobe PDF files only). \*Extracts text from Acrobat X and Acrobat XI content in Adobe PDF format, such as text, bookmarks, form fields, tables, comments, and watermarks. \*Create new text files from the extracted PDF content with text and meta data added.\* \*Supports search within extracted text.\* \*Drag and drop of PDF content into the list view.\*  $\Box$  14 days trial... Midas Extractor Crack Mac Review and Rating (Mac OS X): No reviews available yet... Midas Extractor Full Version Free Download Latest Version for Windows Midas Extractor Full Version Free Download for PC/MAC/Linux Midas Extractor Full Version Free Download Windows Midas Extractor Full Version Free Download for Android/iOS Midas Extractor Full Version Free Download for Mac OS X Midas Extractor Full Version Free Download Mac Midas Extractor Full Version Free Download Windows 10/8/7/Vista Midas Extractor Review and Rating (Mac OS X): Midas Extractor provides a number of benefits to users, such as, you can extract text from many types of PDF files, as well as, it comes with many features that are helpful for all users, such as, it has a trial period; and, you can extract text from virtually all types of PDF files, you can even extract text from PDF files that have been created by other applications. Midas Extractor Review and Rating (Android/iOS): Midas Extractor is a flexible application that makes it easy to extract text from PDFs and create text files with the extracted content. Midas Extractor review and rating (Windows) Midas Extractor is a powerful and easy-to-use application that will make it easy to extract plain text from Adobe PDF files and create text files with the extracted content. Midas Extractor review and rating (Mac) Midas Extractor provides a number of benefits to users, such as, you can extract text from many types of PDF files, as well as, it comes with many features that are helpful for all users, such as, it has a trial period; and, you can extract text from virtually all types of PDF files, you can even extract text from PDF files that have been created by other applications.

## **Midas Extractor Crack+**

0.0 - 1010 user ratings Midas Extractor Cracked Accounts is an easy-to-use application that will help you to extract plain text from PDF files and create text files with the extracted content. Select multiple files or folders for text extraction with easy drag and drop or from file open type dialogs. Double click on summary list of extracted text files to view the text. Midas Extractor does not need any other PDF or Adobe tools to run. 2010-10-07 04:19 patt Registered: 2012-12-23 posted on 01:20 PM 0.0 Why do you say it is slow? 2010-10-06 22:08 Dazzle posted on 02:03 PM Why do you say it is slow? 2010-10-06 22:13 Dazzle Although i have not checked it, due to short time frame between saving pdffile and extracting the text, it is supposed to be slow. If it runs in batch mode then it is very fast. 2010-10-06 22:15 Dazzle Yes, i have. Although the only problem is the OCR algorithm. But that can be easily fixed. See the other Midas tools. It is a great tool for single document, but if you have a large collection of Pdfs, it is a disappointment. Oh, i may have misunderstood. You could use the same file for batch mode operation. i have yet to run it in batch mode. 2010-10-06 22:26 Dazzle OK, i may misunderstood. I'll check it out. 2010-10-06 22:33 Dazzle Well, looks like it took me a very short time. 2 minutes. Although it is not safe to use if you have many pdffiles. But with a single file, it has done the job without any errors. 2010-10-07 04:25 patt registered: 2012-12-23 posted on 01:20 PM 0.0 Did it work for you? 2010-10-08 10:02 Dazzle Well, works good. But it is very limited. It could at least OCR all

the text in all the documents b7e8fdf5c8

# **Midas Extractor [Win/Mac]**

Midas Extractor is an easy-to-use application that will help you to extract plain text from Adobe PDF files and create text files with the extracted content. Select multiple files or folders for text extraction with easy drag and drop or from file open type dialogs. Double click on summary list of extracted text files to view the text. Midas Extractor does not need any other PDF or Adobe tools to run. Input type: Extract text from PDFs and convert PDF to plain text. Extract text from multiple PDFs. Extract text from all PDFs. Extract text from PDFs in English, Spanish, German, French, Brazilian Portuguese. Extract text from PDFs in Chinese, Japanese, Russian, Korean, Italian, Hungarian, Czech, Greek, Brazilian Portuguese. PDF Format Input type: Convert to text file. Convert to plain text file. Convert to RTF file. Convert to plain text file. Convert to text file. List of all supported file formats. Copy text from multiple PDFs Copy text from all PDFs. Search and replace text in multiple PDFs Search and replace text in all PDFs. Export PDFs to one text file Export PDFs to multiple text files. Find PDF keywords in text Find text in PDFs and create file list. Find PDF keywords in text and create file list. Find PDF keywords in text and create document list. PDF Inspector Create PDF document list or document inspector. Create PDF document list and save as text file Create PDF document list and copy text to clipboard. Create PDF document list and copy text to clipboard. Copy text from PDFs (with document list) Copy text from all PDFs. PDF Report Viewer View PDF report. View PDF report. Close all.pdf files. Close all PDF files. Close all PDF files. PDF Words Search and replace text in all PDFs. Search and replace text in all

#### **What's New In Midas Extractor?**

midas is a text extraction, text to image, text to speech and sign language editor. You can use midas to:  $\Box$  find and extract text from PDF files,  $\Box$  extract text from files,  $\Box$  identify, edit and convert text,  $\Box$  create txt/rtf files from text,  $\Box$  edit text from multiple files or folders,  $\Box$ store text in images,  $□$  convert images into text Suspend or kill a running instance of Midas Extractor Stop or interrupt an instance of Midas Extractor, or restart it later Using Midas Extractor is easy, just select the files or folders to extract text, choose the extraction options and start extracting text. Midas Extractor automatically find the text, and presents it in an easy to read list with a summary. Any way you can, you can convert all files in a folder to text quickly and quickly. Once the extraction is done, you can create several text files, or store them in image files (using text2pdf option) or convert them to any other text file format, such as... HTML, Excel, Word, Rtf, Plain Text, etc, etc. Here is an example of a PDF text file that has been extracted using Midas Extractor. After extracting the text it is convenient to create a text file with it. To create a new file with the text extracted. Please note that it may take a few minutes to create a new file depending on the number of files and size of the documents. A dialog box will open with this text file. To select either/both sides of the file with text and shift it to create a new file. In order to illustrate how you can edit text and create new text file with the following content. Please select, open an existing file and extract the text. This is the display dialog for new text file that was created with the content you see below. Just imagine how much of a time you will save when extracting text and creating many text files from one PDF file, just select the PDF file for extraction and you are all done. PS: If you have a problem or comment/question to suggest or ask, please

remember to follow these steps first to be able to ask it using the form on this page:

# **System Requirements For Midas Extractor:**

Microsoft Windows 7/8/10 64-bit/32-bit (CPU recommended:Intel Core i7 Processor or AMD Phenom II Processors) 4GB RAM (8GB recommended) 250MB free disk space Minimum 8GB RAM (64-bit) Minimum 10GB free disk space We highly recommend having at least 12GB free disk space. PLEASE READ THE DOCUMENTATION! The install file has been created using the Intelscript installer script. To change the

[https://gardensland.com/wp-](https://gardensland.com/wp-content/uploads/2022/07/Qt_Bitcoin_Trader_Crack__April2022.pdf)

[content/uploads/2022/07/Qt\\_Bitcoin\\_Trader\\_Crack\\_\\_April2022.pdf](https://gardensland.com/wp-content/uploads/2022/07/Qt_Bitcoin_Trader_Crack__April2022.pdf)

<https://tutorizone.com/sid-video-cutter-splitter-with-license-key-obtain-3264bit/> <http://newsseva.in?p=22544>

[https://tragically-lumberjack-82506.herokuapp.com/Sophos\\_Endpoint\\_Security\\_and\\_Control\\_](https://tragically-lumberjack-82506.herokuapp.com/Sophos_Endpoint_Security_and_Control_formerly_Sophos_AntiVir.pdf)

[formerly\\_Sophos\\_AntiVir.pdf](https://tragically-lumberjack-82506.herokuapp.com/Sophos_Endpoint_Security_and_Control_formerly_Sophos_AntiVir.pdf)

<https://bullygirlmagazine.com/advert/vanetmobisim-crack-x64/>

<https://gentle-river-51405.herokuapp.com/alealla.pdf>

<https://www.enveth.gr/advert/isoxpress-iso-13485-standard-crack-incl-product-key/>

http://www.tunlive.com/wp-content/uploads/IMPdf2Txt\_Crack\_\_Free\_Updated-1.pdf

<https://voltigieren-bb.de/advert/seoindexbooster-crack/>

<http://www.midax.it/registrazione-utenti/>

<https://merryquant.com/rotator-surveys-crack-free-license-key-2022/>

[https://venbud.com/advert/free-word-to-jpeg-converter-crack-keygen-full-version-free](https://venbud.com/advert/free-word-to-jpeg-converter-crack-keygen-full-version-free-download-for-windows-final-2022/)[download-for-windows-final-2022/](https://venbud.com/advert/free-word-to-jpeg-converter-crack-keygen-full-version-free-download-for-windows-final-2022/)

<https://www.markeritalia.com/2022/07/04/chit-chat-for-facebook-crack-pc-windows-latest/> [http://wohnzimmer-kassel-magazin.de/wp-](http://wohnzimmer-kassel-magazin.de/wp-content/uploads/EditCNC__Keygen_Full_Version_For_PC_Final_2022.pdf)

[content/uploads/EditCNC\\_\\_Keygen\\_Full\\_Version\\_For\\_PC\\_Final\\_2022.pdf](http://wohnzimmer-kassel-magazin.de/wp-content/uploads/EditCNC__Keygen_Full_Version_For_PC_Final_2022.pdf)

<https://www.cerezhane.com/wp-content/uploads/2022/07/Page-1.pdf>

[http://steamworksedmonton.com/pingdom-alert-for-windows-8-keygen-for-lifetime-free](http://steamworksedmonton.com/pingdom-alert-for-windows-8-keygen-for-lifetime-free-download-mac-win-updated-2022/)[download-mac-win-updated-2022/](http://steamworksedmonton.com/pingdom-alert-for-windows-8-keygen-for-lifetime-free-download-mac-win-updated-2022/)

<https://still-refuge-54325.herokuapp.com/nobbern.pdf>

<http://jwmarine.org/java-thumbnailer-crack-3264bit-updated/>

<https://dcu.education/wp-content/uploads/2022/07/pradarl.pdf>

<https://expressionpersonelle.com/vanity-remover-crack-for-pc-updated-2022/>